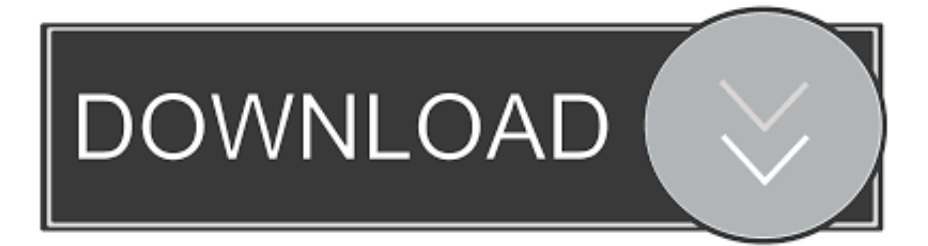

## [Family Tree Maker For Mac No Internet](https://tlniurl.com/1qg4eh)

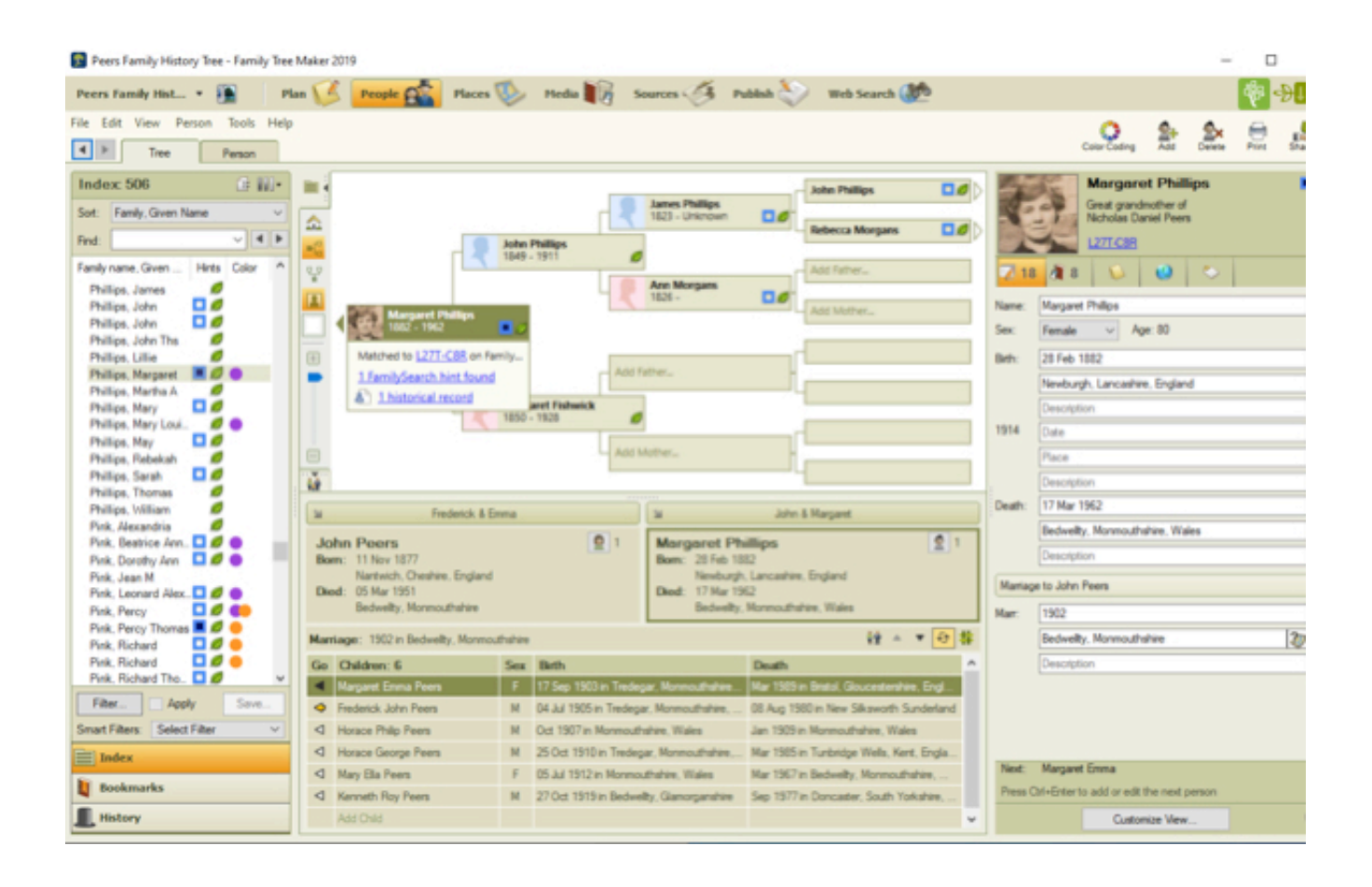

[Family Tree Maker For Mac No Internet](https://tlniurl.com/1qg4eh)

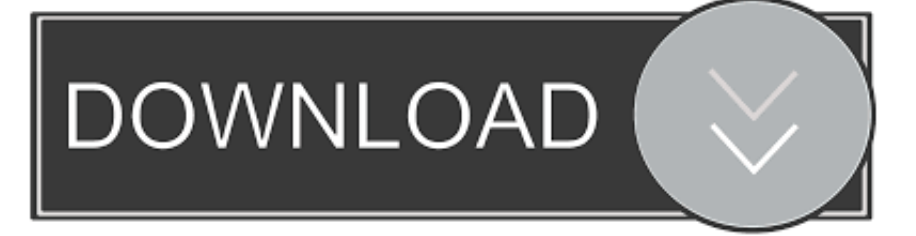

Family Tree Maker For Mac ReviewsFamily Tree Maker Mac OsIf you are one of the thousands of users of Family Tree Maker genealogy .... Family Tree Maker makes it easier than ever to discover your family story, preserve ... Where every change you make to your tree on your Mac or PC can be ... was for "rich" color coding – not just coding the home person's ancestors but each .... I am having a problem with my Family Tree Maker 16 program in that it tells me that I am not connected to the internet when I am. I am told by .... Only Family Tree Maker for Mac 2 comes with a 6-month membership and ... I took my MBP to a relatives house recently (she had no internet), typed in the data I .... I did not have any luck transferring the software to my new laptop! ... I don't have this particular version, but I have had Family Tree Maker in the past and ... Family Tree Maker for Mac 2 is what you'd need for your Macbook (CD software) ... Please explain "Internet connection required" Is this like the games out these days to .... FTM 2017 for Mac and Windows Family Tree Maker makes it easier than ever to discover your family story, preserve your legacy and share .... Family Tree Maker for Mac - by Ancestry Review by Hanny, Jun 21, 2014. Rating 4 out of 5. Almost a week 'there is no internet connection' message though the .... We are pleased to announce that the Internet connection issues people have been experiencing with Family Tree Maker for Mac have been resolved. To get the update, close out of Family Tree Maker; then reopen the application. You'll be notified that an update is available. Click Install Update.. Mac. By the way, this is not the FIRST time there's been no internet connect w/FTM – this is at least the 3rd time I've experienced it since buying .... I added Family Tree Maker to the Apps allow to access the Internet, but still no luck. Not sure what more I need to do. Please help. Image. This .... I have a programme called Family Tree Maker (Ancestry) and I can no longer use it due to a pop up notification saying " A firewall is preventi.... Here are our top 5 picks for genealogy software, in no particular order ... on places to search for more records when you are connected to the internet. ... FTM is available for both Windows (7.0 or later) and Mac (10.9 or later).. Family Tree Maker is genealogy software for Windows and Mac that allows the researcher to keep track of information collected during research and to create .... Draw your printable family tree online. Free and easy to use, no login required. Add photos and share with your family. Import/export GEDCOM files.. Suddenly, since downloading FTM 2017 my other versions ((2010 and 2014) plus the 2017) will not connect the the internet. There seems to be .... A: No. We couldn't test the FamilySync system while TreeSync was ... For more important Q&A's relating to Family Tree Maker 2017, click here.. What's new in Family Tree Maker for Mac 2, upgrading, discount coupon code, and ... Blended Family View lets you see all the children of the selected person not just ... Intel-based Mac; 2x CD-ROM Drive; Internet access for online features .... For many situations, Internet software is better than a program that you buy and ... machine because the programs have no tech problems, no upgrades, and no cost. ... Genealogy programs include database software, such as Family Tree Maker, ... new editions must be purchased when moving from PC to Mac, for example.. This video began as an attempt to resolve the Family Tree Maker error that says you aren't connected to the .... Please call Family Tree Maker Support number +1-888-299-3207 to get 24x7 ... There are various reasons for FTM 2017 not connecting to the internet due to ... or FTM 3 for Mac and updated either to FTM 2014.1 or FTM Mac 3.1 with the free ... 3d0d72f8f5

[Virsa 3 Full Movie Hindi Download](http://rilatsfiltlef.mystrikingly.com/blog/virsa-3-full-movie-hindi-download) [Alias SpeedForm 2019 Herunterladen 64 Bits DE](http://ulansun.yolasite.com/resources/Alias-SpeedForm-2019-Herunterladen-64-Bits-DE.pdf) [black monster cock com in encyclopedia](http://raigeceder.mystrikingly.com/blog/black-monster-cock-com-in-encyclopedia) [Global Mosquito Repellent Market: Latest Industry Report](http://sighlosupppres.over-blog.com/2020/04/Global-Mosquito-Repellent-Market-Latest-Industry-Report.html) [Cassidy De Nu Et Peur](http://markmouner.yolasite.com/resources/Cassidy-De-Nu-Et-Peur.pdf) [Google full book downloader The Intelligence](http://idtidyli.over-blog.com/2020/04/Google-full-book-downloader-The-Intelligence.html) [HerunterladenNavisworks Manage 2011 Schl Sselgenerator 32 Bits DE](http://inpetcipon.over-blog.com/2020/04/HerunterladenNavisworks-Manage-2011-Schl-Sselgenerator-32-Bits-DE.html) [Lion I'm an August Guy I have 3 sides the quiet and sweet the funny and crazy shirt](http://paiderscoldist.over-blog.com/2020/04/Lion-Im-an-August-Guy-I-have-3-sides-the-quiet-and-sweet-the-funny-and-crazy-shirt.html) [Michael Jackson Bad Album Download Zip](http://wellmamilrue.over-blog.com/2020/04/Michael-Jackson-Bad-Album-Download-Zip.html) [Download Driver Printer Mp258](http://ralarchildsi.over-blog.com/2020/04/Download-Driver-Printer-Mp258.html)